## Erledigt Apple Cinema Display 27"

Beitrag von crazycreator vom 6. August 2018, 19:34

So ich habe es endlich geschafft, die Kiste mal neu zu starten. Alle konvertieren dauert seine Zeit, musste ich feststellen

Also das ist das Ergebnis:

Code

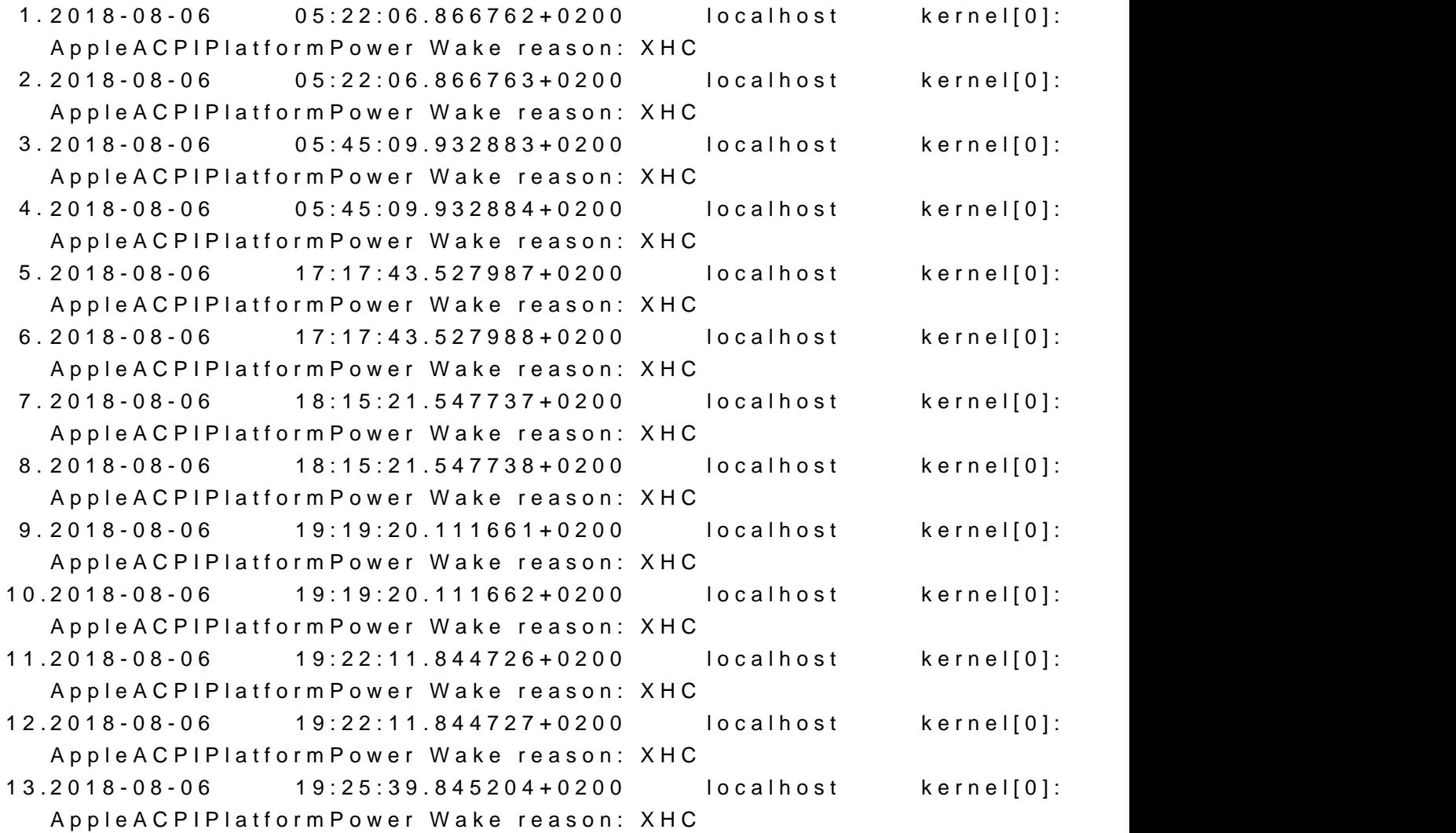

14.2018-08-06 19:25:39.845205+0200 localhost kernel[0]: AppleACPIPlatformPower Wake reason: XHC

Alles anzeigen

Bis 18:15 lief die Kiste ohne SSDT-UIAC.aml und wurde durch di aufgeweckt.

Ab 19:19 war dann der Versuch mit SSDT-UIAC.aml und das aufwachen ist vo